## ADLINK • Leading EDGE COMPUTING

## ADLINK Edge™ Vizi-AI

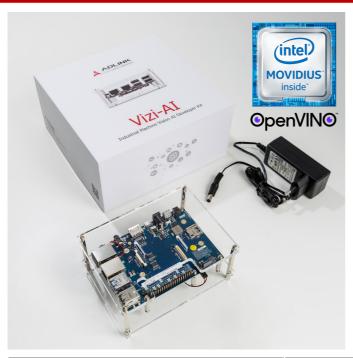

- An industrial standard form factor SMARC2.0

   developer kit with on-board industrial
   software to make machine vision simple.
- Create your Machine Vision AI Solution in minutes. Add your Intel OpenVINO model or use one of the pre-packaged options.
- Use ADLINK Edge software to manage remotely for demos/solutions in the field.
- Supported by the goto50.ai community for knowledge sharing, ideas and problems. Come and join us.

| Model Name                      | Vizi-Al                                    |  |
|---------------------------------|--------------------------------------------|--|
| System Specification            |                                            |  |
| CPU                             | Intel Atom® x5-E3940 SOC                   |  |
| VPU                             | Intel® Movidius™ VPU Myriad-X              |  |
| Memory                          | 4GB LPDDR4                                 |  |
| Storage                         | 1 x MicroSD for external storage           |  |
| Video/Audio                     |                                            |  |
| HDMI                            | 1x HDMI                                    |  |
| LVDS/eDP                        | Optional single channel on flat cable      |  |
| Network                         |                                            |  |
| Ethernet                        | 1x Gb Ethernet full speed RJ-45            |  |
| 1/0                             |                                            |  |
| USB                             | USB 3.0 x2, USB 2.0 x2, USB 2.0 Client x1  |  |
| MRAA compliant 40 pin connector | GPIO, PWM, 12C, RS232, SPI                 |  |
| Power                           |                                            |  |
| Standard input                  | 12V (110/220V 2.5A adapter for US or EMEA) |  |
| Software                        |                                            |  |
| Operating System                | Linux (Debian 9.9)                         |  |
| ADLINK                          | ADLINK Edge™ Vision Software Stack         |  |
| GOTO50 <sup>™</sup> ai          | <ul> <li>Vizi-Al</li> </ul>                |  |

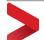

GOTO50.ai

An  $\ensuremath{\mathbf{ADLINK}}$  community

GOTO50.ai community website for info and support

V121-7

Included in the box

- Power Adapter US/EU
  - Micro SD Card with Vizi-Al Software Image on Debian Linux

\*Software download requires internet connection \*Camera not included

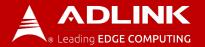

## Edge Vision Data Flow

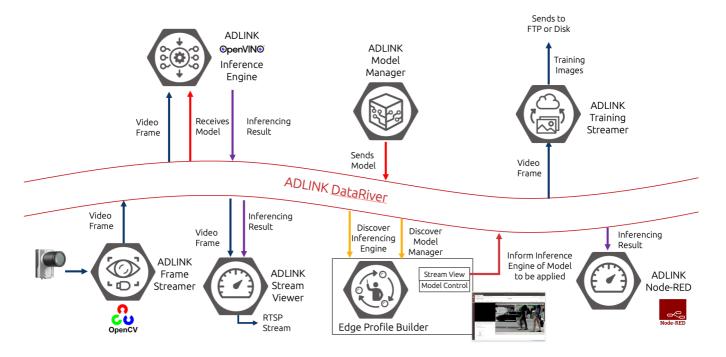

| ADLINK Edge™ Software Suite – Apps |                                                                                                    |
|------------------------------------|----------------------------------------------------------------------------------------------------|
| Profile Builder                    | The ADLINK Edge Profile Builder manages the deployment and operation of the Vizi-Al solution.                                                                                                    |
| Stream Viewer                      | Receives video frames and inference results from the Data River and combines them into a single video stream that can be viewed with the Profile Builder or an RTSP Viewer                                                  |
| Frame Streamer                     | Streams video from an attached camera e.g. USB web cam or from an on-device video file                                                                                                    |
| Intel OpenVINO Inference Engine    | Reads live video frames from the ADLINK Data River passing them through<br>the user-defined AI inference model and publishes the results back into the<br>Data River in real-time                                           |
| Model Manager                      | Facilitates AI inference model deployment by storing models locally for Intel OpenVINO inference engine to load via the ADLINK Data River. Models can be uploaded to the Model Manager via the Profile Builder application. |
| Training Streamer                  | Facilitates the capturing of images for the purposes of training AI models. Images can be captured to a local file system and/or can be uploaded to an FTP/SFTP server.                                                     |
| Node-RED                           | Reads inference results from the ADLINK Data River and takes action in real-time based on what the user graphically modelled using the Node-RED framework                                                                   |

ADLINK COPYRIGHT Last updated: September 2020

## **X-ON Electronics**

Largest Supplier of Electrical and Electronic Components

Click to view similar products for Development Boards & Kits - x86 category:

Click to view products by ADLINK Technology manufacturer:

Other Similar products are found below:

 conga-MEVAL
 iQ7-DB-MATX-R10
 IT6/COMe Carrier
 DFR0453
 Express-BASE6
 Q7-BASE-R01
 Starterkit-CFE-E-2176M-3DIMM/M48G

 Starterkit-COM Express 6
 Starterkit-COM Express 6 PLUS
 VIZI-AI LEC-AL-E3940-AI-4G-32G/EMEA
 VPX-R300
 AKX00002

 AKX00002SL
 CEB94701
 7000-54864-102-101
 ARDUINO2.AL.B
 ARDUINO.AL.B
 GT.PDKW
 IOTGTWY.DK110
 IOTGTWY.DK200

 IOTGTWY.DK300
 IOTGTWY.DK50
 MIKROE-2582
 102010028
 110060064
 110060382
 110060577
 SOM-DB5800-00A2E
 ROM-DB7500-SCA1E

 Conga-QEVAL/Qseven 2.0
 conga-QKIT
 X7EVAL/ind
 68300-0000-00-0
 MIKROE-2546
 DEV-13033